# **Evaluation du site routerloginnet.com**

Généré le 27 Mars 2019 12:50

**Le score est de 65/100**

#### pagepeeker

### **Optimisation du contenu**

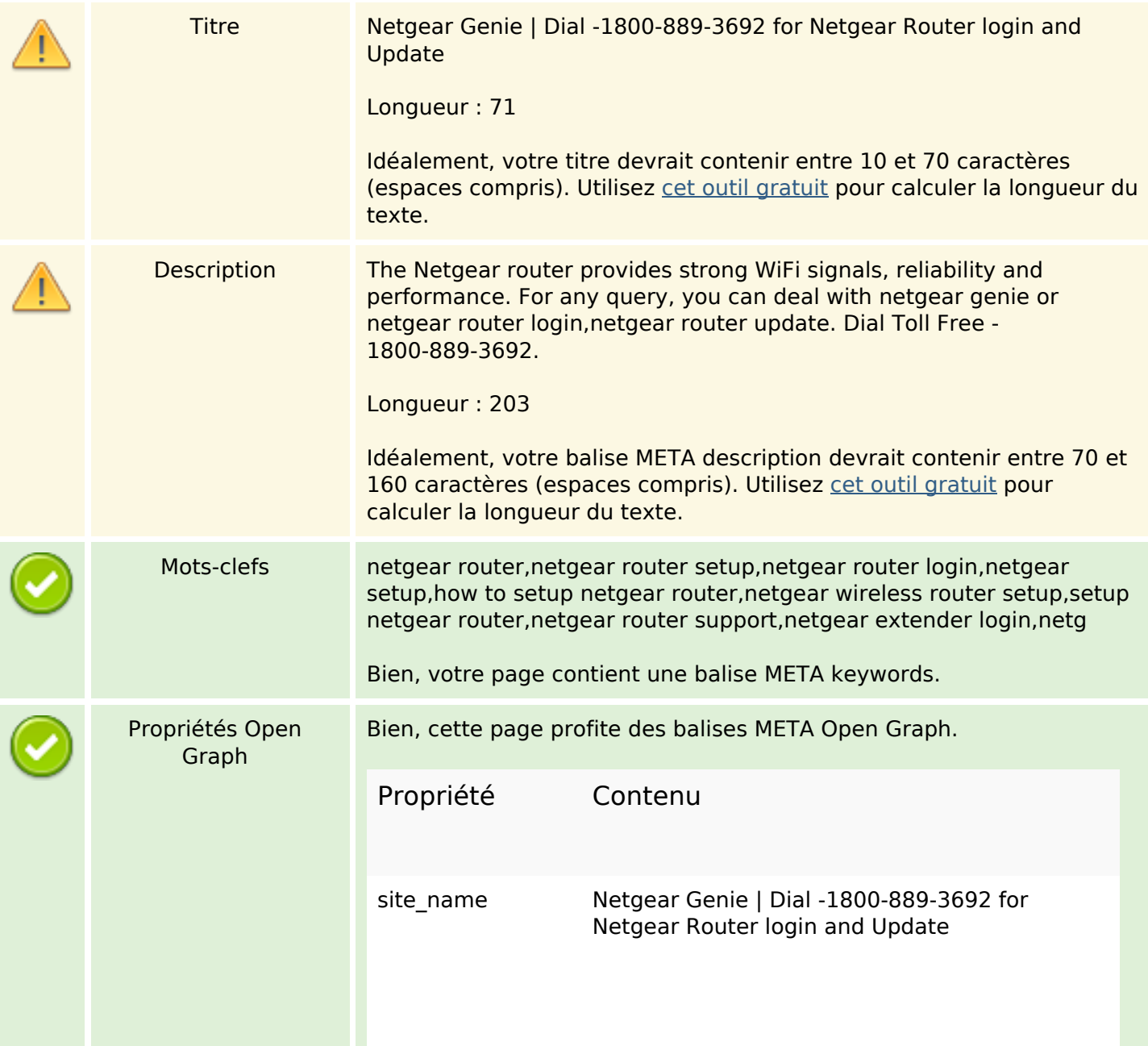

# **Optimisation du contenu**

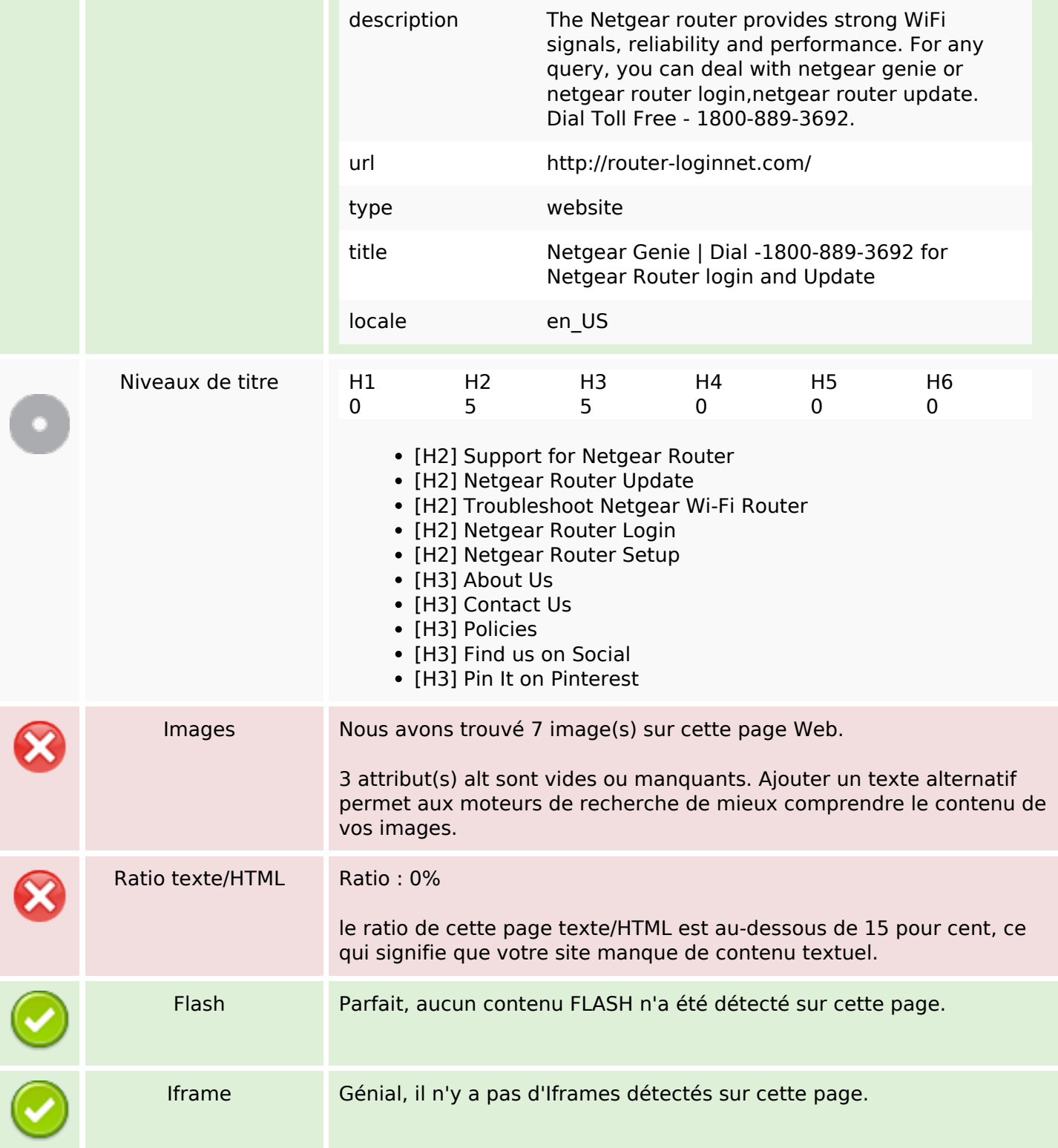

### **Liens**

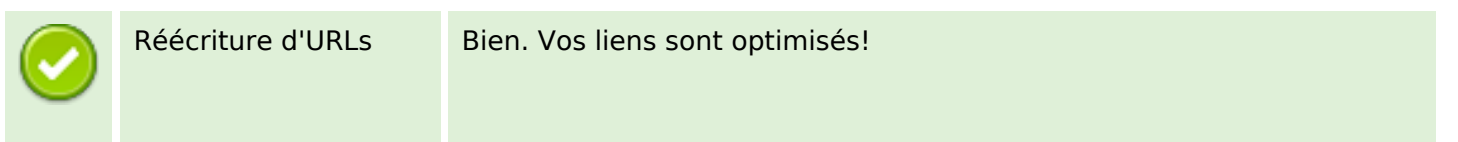

# **Liens**

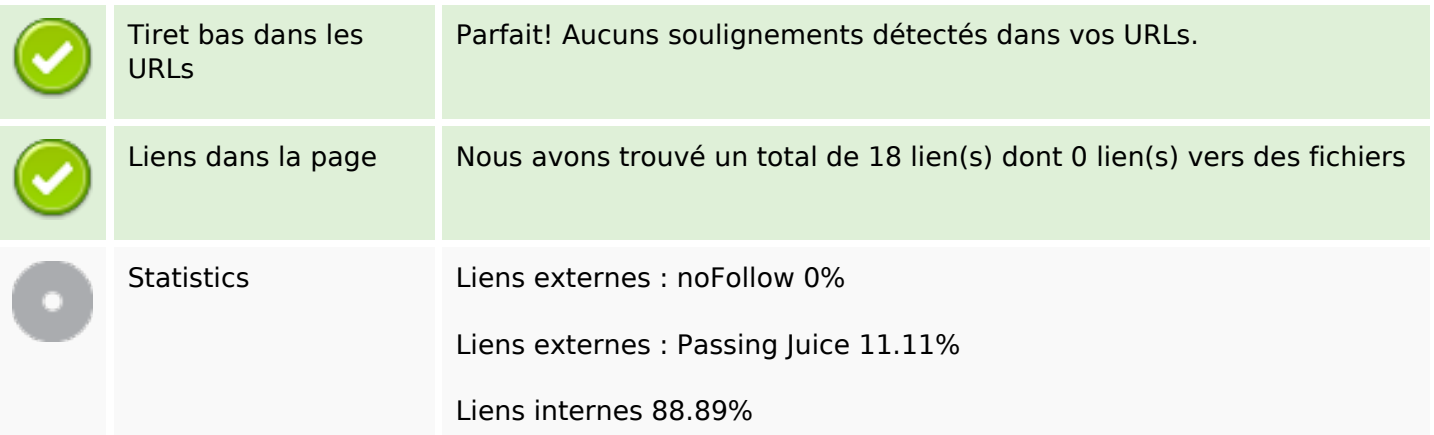

# **Liens dans la page**

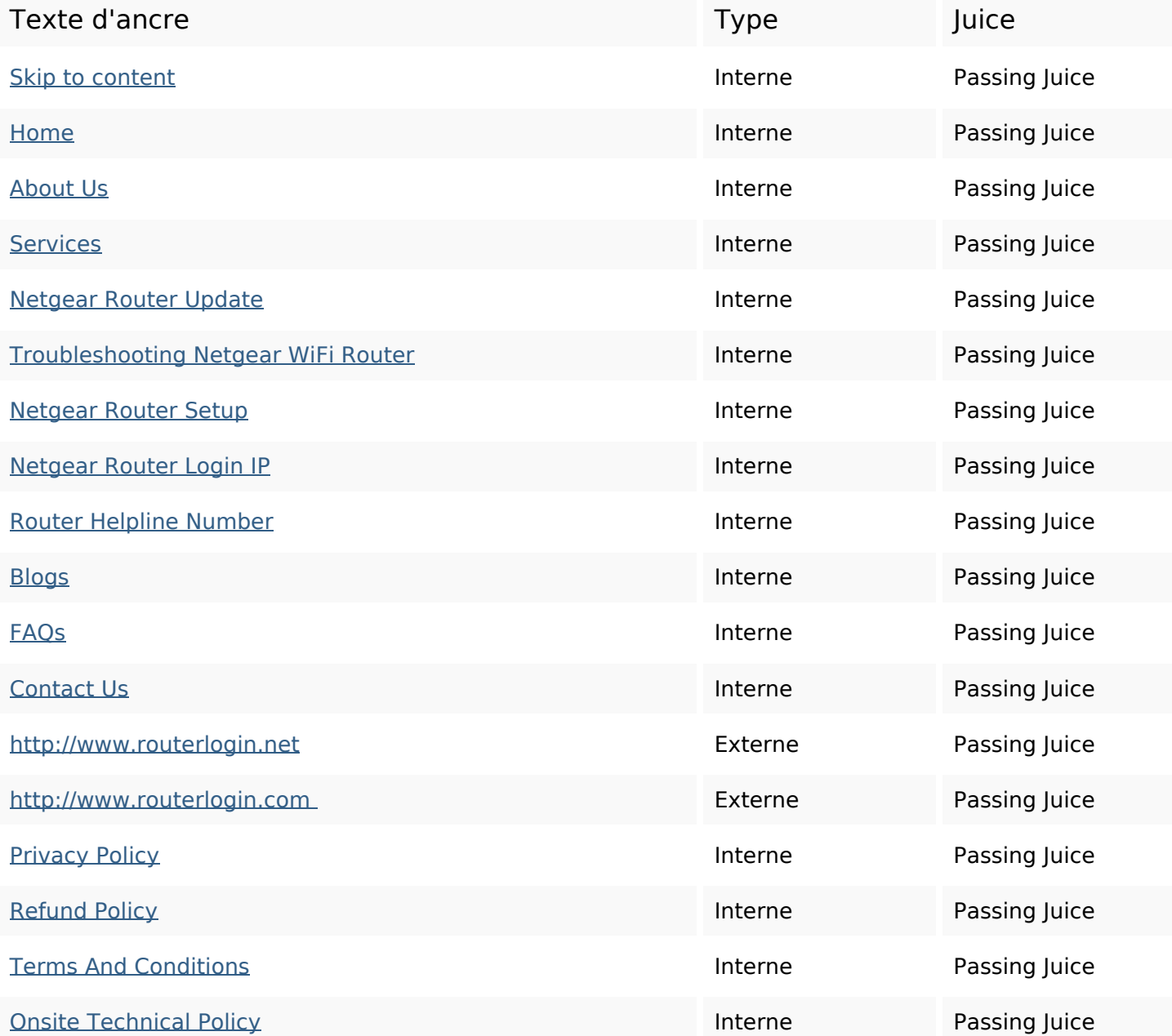

### **Mots-clefs**

# Nuage de mots-clefs genie dial update router netgear login

### **Cohérence des mots-clefs**

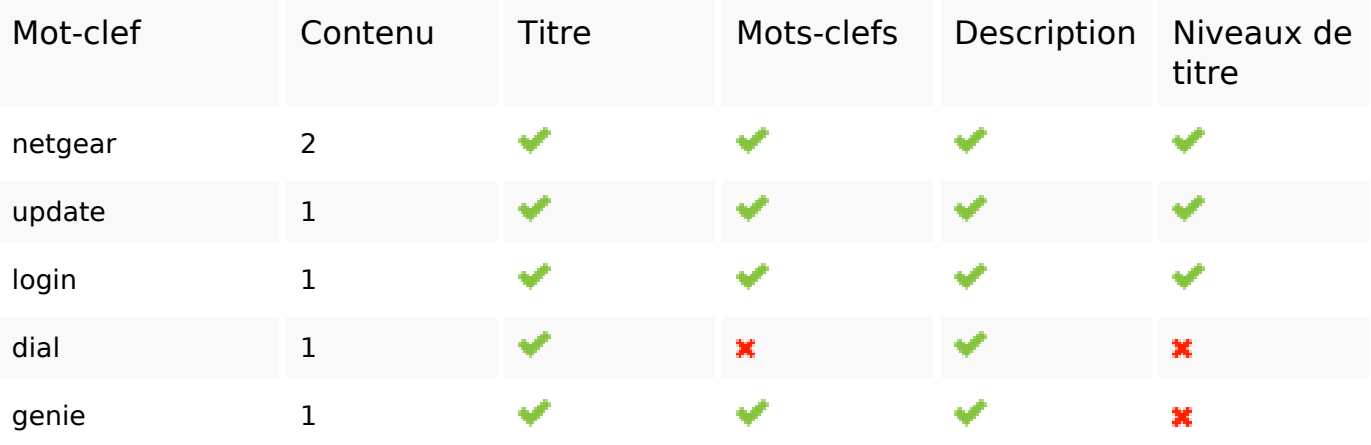

### **Ergonomie**

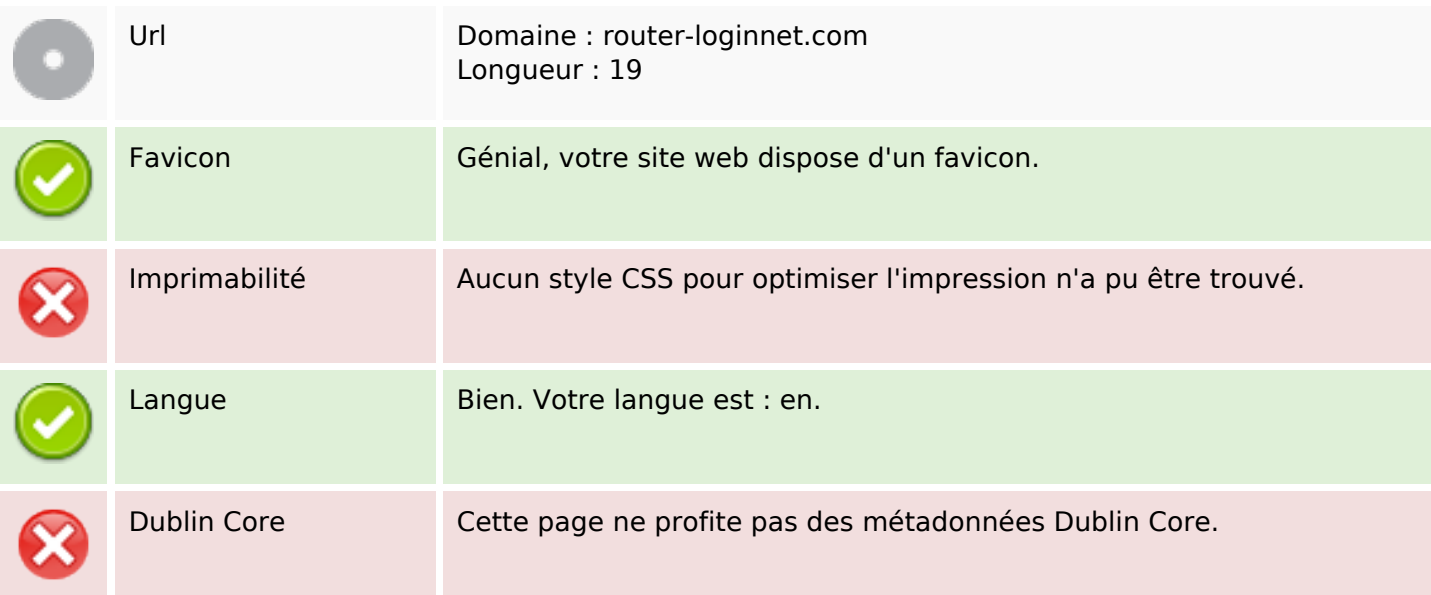

### **Document**

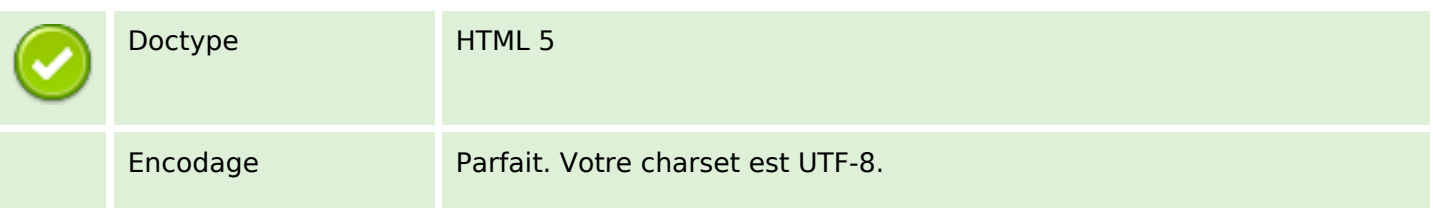

### **Document**

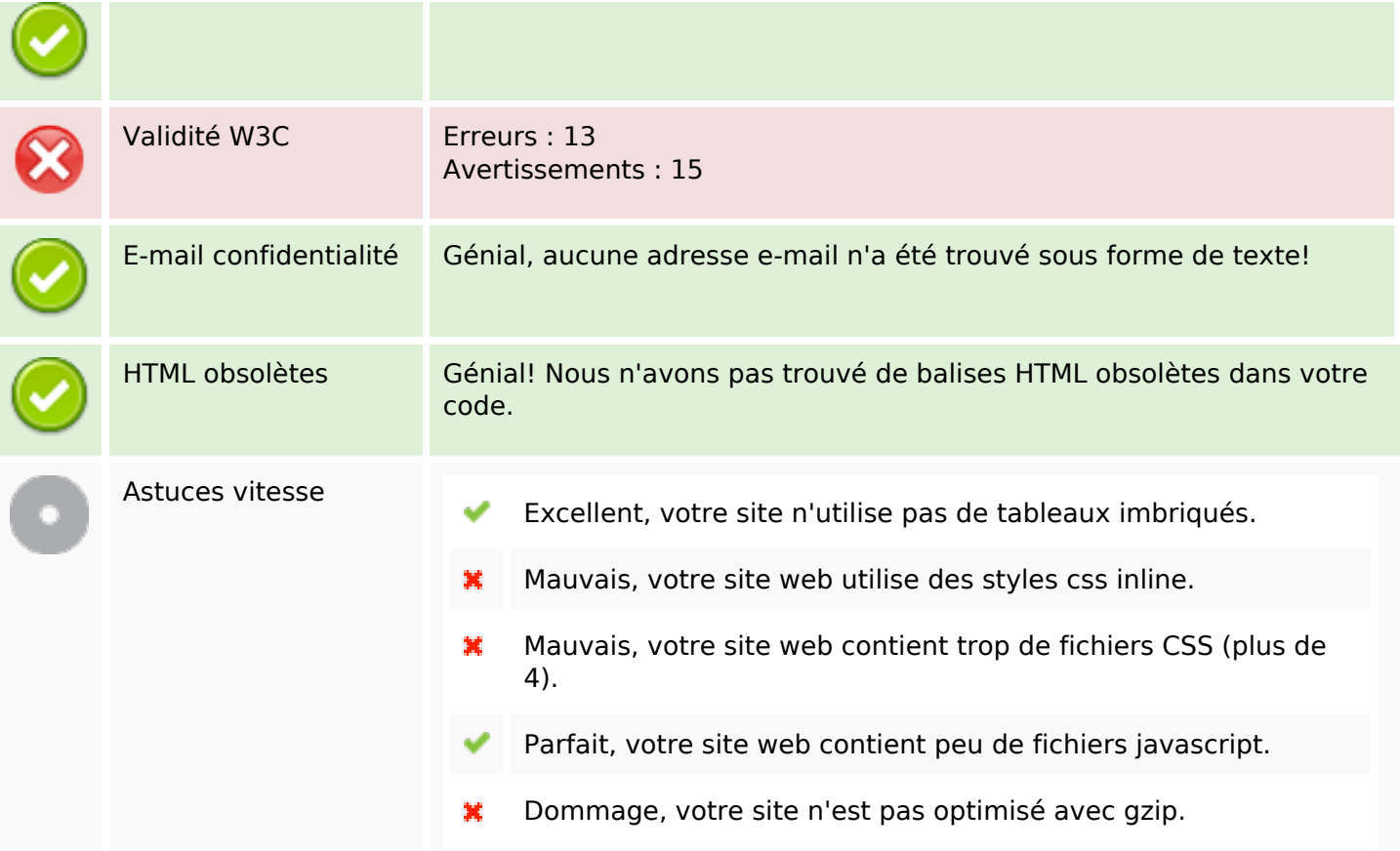

## **Mobile**

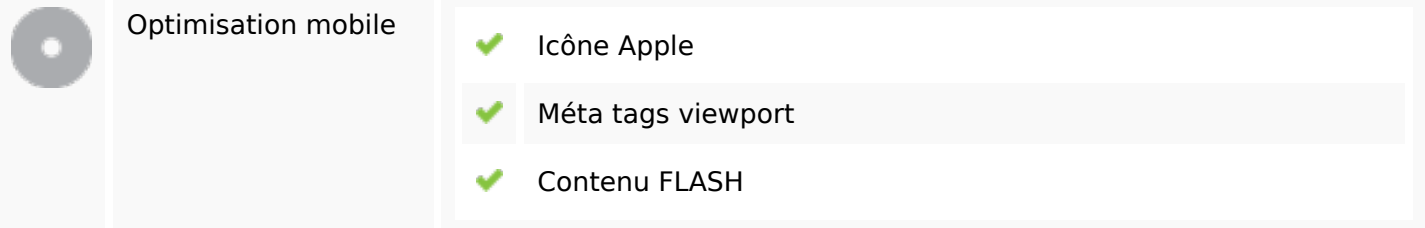

# **Optimisation**

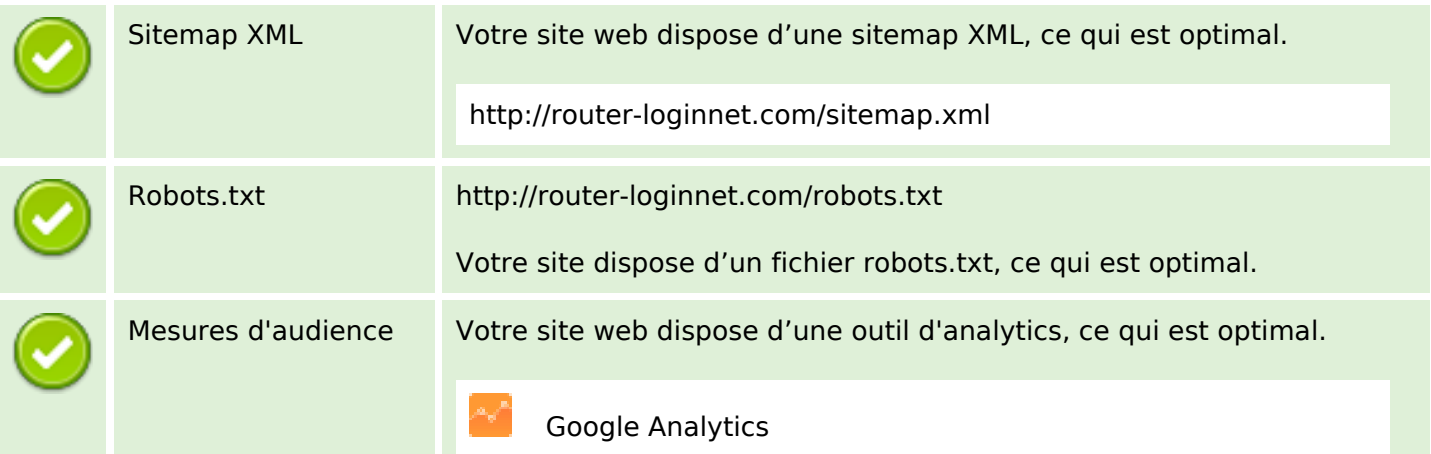